**[徐浩](https://zhiliao.h3c.com/User/other/264)** 2013-05-10 发表

ER5100路由器开启业务控制导致访问不了某晚报官网的问题分析 一、 问题描述: 用户反馈使用ER5100路由器时,打开某报社官网失败,其余网页浏览正常。 **二、** 过程分析: 根据用户反馈的信息,检查客户的配置,仅设置一些基本应用,并无涉及到网站过滤相关功能。根据

客户的配置,在实验室查看,发现客户问题可以复现。检查发现,客户反馈的晚报网站的地址为域名 或IP加端口号的格式,如下图2.1所示:

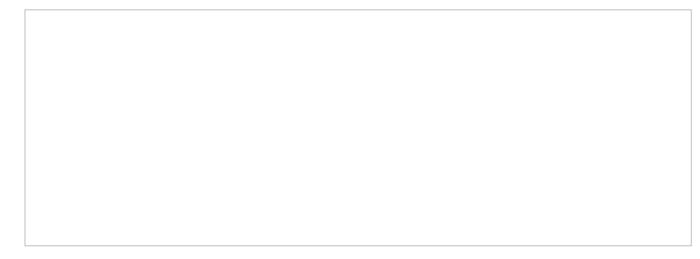

## 图2.1 晚报官网地址格式

根据现有信息,进一步查看客户的配置,发现在客户的业务软件的控制中,开启了"限制使用金融软件" 功能,如下图2.2所示:

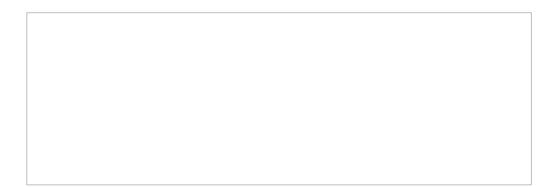

而限制使用这些金融软件是根据封杀部分端口来实现的其中控制"国元证券"原理就是封杀tcp的9999、6 666端口。启用之后,客户访问晚报地址,后面携带9999端口,被设备过滤,从而导致访问失败。 三、 解决方法:

取消禁用国元证券配置。